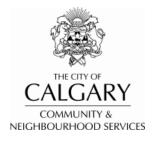

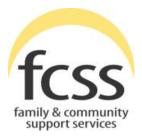

# FCSS SOCIAL INCLUSION INDICATORS (FSII) USER REFERENCE GUIDE

Revised for FSII v3 – 2015 May 19

© 2015 The City of Calgary, Community & Neighbourhood Services, Research & Strategy

## CONTENTS

#### PLEASE CLICK ON ANY QUESTION BELOW TO GO DIRECTLY TO THAT SECTION.

| INTRODUCTION1                    |
|----------------------------------|
| GETTING STARTED: ACCESSING FSII  |
| Step 11                          |
| LOGIN E-MAIL AND PASSWORD1       |
| Step 22                          |
| Step 3                           |
| Step 44                          |
| SELECTING A FORM7                |
| Step 57                          |
| Step 6                           |
| Step 79                          |
| Step 810                         |
| Step 911                         |
| AFTER DATA ENTRY 12              |
| SESSION TIMEOUT 14               |
| LOGGING OUT14                    |
| ONGOING FSII DATA ENTRY SCHEDULE |
| LIST OF SURVEYS IN FSII          |

#### INTRODUCTION

The FCSS Social Inclusion Indicators (FSII) application allows users to add a client's data in a clean and easy to follow manner. Users are able to see a client's prior history and can run a client count report to show how many forms have been entered into FSII for that client during a given period of time (date range). FSII version 3 has been updated to reflect some changes to the indicator surveys and FSII itself. This User Guide provides you step-by-step instructions for how to use FSII v3!

## GETTING STARTED: ACCESSING FSII

#### Step 1

To access FSII, please go to https://fsii.calgary.ca.

| FCSS Social Inclusion Indicators            |                                  |
|---------------------------------------------|----------------------------------|
| CALGARY                                     |                                  |
| FCSS Social Inclusion Indicators Agency     |                                  |
| Login                                       |                                  |
| Enter your Email and Password to login.     |                                  |
| Email: Login                                |                                  |
| Password:                                   |                                  |
| Change Password Reset Password              |                                  |
|                                             |                                  |
| ISC: Protected Copyright © 2010 The City of | of Calgary. All Rights Reserved. |

## LOGIN E-MAIL AND PASSWORD

Login requires an e-mail address and password. The e-mail address is the one registered with FCSS for FSII data entry. It may be either a personal e-mail address or a general e-mail address used by several people who enter data into FSII. In order to get access to FSII, your program manager needs to send an e-mail to FCSS.Indicators@calgary.ca. They need to provide the agency name, your name and e-mail address, and your telephone number.

Once your e-mail address is registered, a temporary password will automatically be sent by FSII to that e-mail address. This password will need to be changed the first time you logon to FSII. Your new password must have at least eight (8) characters and include at least one letter, one number, and one special character (such as \$, %, !, or #). If you forget your password you can reset it yourself by entering your e-mail address, selecting the reset password box and hitting the "login" button. A new temporary password will be sent to your e-mail address. If you have difficulty, please contact FCSS.Indicators@calgary.ca.

|                   | nclusion Indicators                           |                                           |
|-------------------|-----------------------------------------------|-------------------------------------------|
| FCSS Soc          | cial Inclusion Indicators Agency              |                                           |
| Login             |                                               |                                           |
| Enter your Email, | il, then click 'Reset' to reset you password. |                                           |
| Email:            | gopal.bhatta@calgary.ca Reset                 |                                           |
|                   | Cancel                                        |                                           |
| ISC: Protected    | Copyright © 2010                              | The City of Calgary. All Rights Reserved. |

## Step 2

Login to the site.

| FCSS Social Incl    | usion Indicators                                                       |
|---------------------|------------------------------------------------------------------------|
|                     | GARY                                                                   |
| FCSS Socia          | al Inclusion Indicators Agency                                         |
| Login               |                                                                        |
| Enter your Email an | nd Password to login.                                                  |
| Email:              | gopal.bhatta@calgary.ca Login                                          |
| Password:           | ·····                                                                  |
|                     | ○ Change Password ○ Reset Password                                     |
|                     |                                                                        |
|                     |                                                                        |
| ISC: Protected      | Copyright ${\mathbb O}$ 2010 The City of Calgary. All Rights Reserved. |

After you have logged in, a new screen will appear that is called "Data Entry Management."

| Data Entry Client Form            | Entered Logout                                                                                                    |
|-----------------------------------|----------------------------------------------------------------------------------------------------|
| Data Entry Man                    | agement                                                                                                    |
| -                                 | •                                                                                                    |
| Select Program:                   | Social Research - Admin Only (CNS)                                                                                                    |
| Enter Client ID                   | Search Client                                                                                                    |
| First 2 letters of First Name     | : First 2 letters of Last Name: Reset                                                                                                    |
| Date of Birth (MM/DD/YYY          | ): 🔟 Age:                                                                                                    |
| Client History                    |                                                                                                    |
|                                   |                                                                                                    |
|                                   |                                                                                                    |
|                                   |                                                                                                    |
|                                   |                                                                                                    |
|                                   |                                                                                                    |
|                                   |                                                                                                    |
| Select Form                       | Start Data Entry                                                                                                    |
| Intake and Pre-test(s)            |                                                                                                    |
| Post-test(s)                      |                                                                                                    |
| Client Discontinued Fo            | n                                                                                                    |
| Calgary and the agencies that col | the authority of the Freedom of Information and Protection of Privacy Act (FOIP) Section 33(c) for the purpose of program evaluation and planning. The data will not be shared beyond The City of<br>cted it, where it will be aggregated, analyzed and reported. The findings will be used to determine overall program effectiveness to improve services for all participants. Completion of demographic and<br>any questions about the use of the information, please contact The City of Calgory FCSs at 40.3:c68-5151 <sup>(12)</sup> and a Social Planner will return your call. |

Each agency will see all the programs associated with it. For instance, if an agency operates four FCSS-funded programs, staff with access to FSII will be able to see all four programs in the dropdown menu. Under each program, you will only be able to fill out the surveys that have been approved for use in the program's Theory of Change. If a program changes indicators in the future, this will be reflected in FSII once the Theory of Change is updated.

#### Step 3

Select the program you are going use to enter client data.

Helpful Hint: If your agency has more than one program, it is important that you are careful when selecting your program name from the drop-down list. FSII cannot prevent you from entering data for a different program within the same agency.

| Data Entry Man<br>Select Program:<br>Enter Client ID<br>First 2 letters of First Name | CAS, NMC Guitar Club<br>Cagary Club Programs (Boys and Girls Clubs of Calgary, The)<br>Chy Links Employment Preparation and Training Program (CNS)<br>Cly Links Kome Maintennee Program (SNS)<br>East - CAS, Youhr Programs<br>North - CAS, Children's Programs<br>North - CAS, Children's Programs<br>South - CAS, Children's Programs<br>South - CAS, Children's Programs<br>South - CAS, Children's Programs<br>Vulnerable Youh Outrogeth Program<br>West - CAS, Vouth Programs<br>Yest - CAS, Vouth Programs<br>Yest - CAS, Vouth Programs<br>Yest - CAS, Vouth Programs | Search Client<br>Reset                                                                                                    |
|---------------------------------------------------------------------------------------|----------------------------------------------------------------------------------------------------|----------------------------------------------------------------------------------------------------|
| Select Form<br>Intake and Pre-test(s)<br>Post-test(s)<br>Client Discontinued Forn     | n                                                                                                    | Start Data Entry                                                                                                    |
| Calgary and the agencies that colle                                                   | the authority of the Freedom of Information and Protection of Prinacy Act (FOIP) Section 33(c) for the purpose of prog<br>table f1, where it will be aggregated, analysed and reported. The findings will be used to determine overall program of<br>any questions about the use of the information, please contact The Clip of Cast (F2) or CS3 at 60.256 S151 <sup>4</sup> <sup>4</sup> and a contact<br>Copyright © 2010 The City of Calgary. All Rights I                                                                                                    | fectiveness to improve services for all participants. Completion of demographic and<br>cial Planner will return your call. |

Once the program has been selected, enter the <u>first 2 letters of the clients first and last name</u> and <u>EITHER the date of birth or the client's age</u> and press the "Search Client" button located on the upper right hand side of the page. Please make every effort to <u>carefully</u> complete all three Client ID fields (first name initials, last name initials, and date of birth or age) to produce the most secure and consistent client ID number now and when entering data in the future.

|                                                                   |                                  | ALLA                          |    |                  |
|-------------------------------------------------------------------|----------------------------------|-------------------------------|----|------------------|
| Data Entry Client Form                                            | s Entered Logout                 |                               |    |                  |
| Data Entry Man                                                    | agement                          |                               |    |                  |
| Data Entry Man                                                    | agement                          |                               |    |                  |
| Select Program:                                                   | Social Research - Admin Only (Cl | NS) 🗸                         |    | $\frown$         |
| Enter Client ID                                                   |                                  |                               |    | Search Client    |
| First 2 letters of First Name                                     | e: GO                            | First 2 letters of Last Name: | вн | Reset            |
| Date of Birth (MM/DD/YYY                                          | Y): 08/08/1978                   | Age:                          |    |                  |
| Client History                                                    |                                  |                               |    |                  |
| , , , , , , , , , , , , , , , , , , ,                             |                                  |                               |    |                  |
|                                                                   |                                  |                               |    |                  |
|                                                                   |                                  |                               |    |                  |
|                                                                   |                                  |                               |    |                  |
|                                                                   |                                  |                               |    |                  |
|                                                                   |                                  |                               |    |                  |
| Select Form                                                       |                                  |                               |    | Start Data Entry |
| Intake and Pre-test(s)                                            |                                  |                               |    |                  |
| <ul> <li>Post-test(s)</li> <li>Client Discontinued For</li> </ul> |                                  |                               |    |                  |
|                                                                   |                                  |                               |    |                  |

Helpful Hints: You do not have to press the tab key to move between fields. Once filled in, FSII will move your curser to the next field to help with your data entry!

Similarly, you do not have to enter initials in upper case as FSII automatically makes them upper case once entered.

Client search is not case sensitive. You can search for your client using upper or lower case letters.

Please be consistent in entering initials and date of birth (or the age <u>first entered</u>) every time you search for your client in FSII. Whatever initials and date of birth (or age) you use the first time you enter the client in FSII, you MUST use the same initials and date of birth (or age) EACH TIME for that client. If you make an error, you will not be able to find the client history even if client is already in FSII.

#### Step 4

After clicking Search Client, the "Client History" box will show if there are any forms for this unique client entered under your program in FSII. If the client has no data in the system, the client history box will say "There is no history for this client."

|                                      |                         | al al an an an an an an an an an an an an an |    |                  |
|--------------------------------------|-------------------------|----------------------------------------------|----|------------------|
| Data Entry Client Forms Entered      | Logout                  |                                              |    |                  |
| Data Entry Managem                   | ent                     |                                              |    |                  |
| <b>,,,,</b>                          |                         |                                              |    |                  |
| Select Program: Social Re            | esearch - Admin Only (C | NS) 🗸                                        |    |                  |
| Enter Client ID                      |                         |                                              |    | Search Client    |
| First 2 letters of First Name:       | GO                      | First 2 letters of Last Name:                | BH | Reset            |
| Date of Birth (MM/DD/YYYY):          | 08/08/1978              | Age:                                         |    |                  |
| Client History                       |                         |                                              |    |                  |
| There is no history for this client. |                         |                                              |    |                  |
|                                      |                         |                                              |    |                  |
|                                      |                         |                                              |    |                  |
|                                      |                         |                                              |    |                  |
|                                      |                         |                                              |    |                  |
| Select Form                          |                         |                                              |    | Start Data Entry |
| Intake and Pre-test(s)               |                         |                                              |    | Start Data Litty |
| Post-test(s)                         |                         |                                              |    |                  |
| Client Discontinued Form             |                         |                                              |    |                  |

If there is client data, the Client History box will display the survey name, survey type (i.e., an intake form, pre-test, post-test, or client discontinued form), the registration date, test date, client discontinued date, and data submission date.

| CALGARY                                                                                                    | Ì             | ALLA D                             |            |                  |
|----------------------------------------------------------------------------------------------------|---------------|------------------------------------|------------|------------------|
| Data Entry Client Forms Entered Logout                                                                                       |               |                                    |            |                  |
| Oata Entry Management                                                                                                    |               |                                    |            |                  |
|                                                                                                    |               |                                    |            |                  |
| Select Program: Social Research - Admin Only                                                                                 | (CNS)         | $\checkmark$                       |            |                  |
| Enter Client ID                                                                                                    |               |                                    |            | Search Client    |
| First 2 letters of First Name: ty                                                                                            |               | First 2 letters of Last Name:      | hg         | Reset            |
| Date of Birth (MM/DD/YYYY): 03/03/1999                                                                                       |               | Age:                               |            |                  |
| Client History                                                                                                    | <u>×</u>      |                                    |            |                  |
| Survey Name                                                                                                    | Туре          | Registration/Test/Discontinue Date |            |                  |
| Intake / Registration - Demographic Questions<br>Children - Grades 4-6 - Positive Friendships / Social Skills                | INTAKE<br>PRE | 01/01/2015                         | 04/15/2015 |                  |
| Children - Grades 4-6 - Positive Friendships / Social Skills<br>Children - Grades 4-6 - Positive Friendships / Social Skills | POST          | 02/02/2015                         | 04/15/2015 |                  |
| Select Form                                                                                                    |               |                                    |            |                  |
|                                                                                                    |               |                                    |            | Start Data Entry |
| Intake and Pre-test(s)                                                                                                    |               |                                    |            |                  |
| O Post-test(s)                                                                                                    |               |                                    |            |                  |
| Client Discontinued Form                                                                                                    |               |                                    |            |                  |

This client history will help you when entering client data because you can see what type of surveys have been entered and when they were entered into FSII. Since surveys can be misplaced by accident or collected several times during the year, this information will help you decide whether to continue entering information for this client or move onto a new client.

## Helpful Hints: If at any time, you wish to start on a new client, press the "Reset" button located at the upper right hand corner of the page and it will clear all fields.

After you have reviewed your client's history and see they have an intake, a pre-test, and posttest from a previous date and you have a <u>new intake and pre-test</u> that must be entered, you must first complete a discontinued form for this client before you can enter a new intake and pre-test. Once you have searched the client history, select "Client Discontinued Form" and then press "Start Data Entry." If you just need to enter another post test, select "post-test(s)" and press "Start Data Entry."

| Data Entry Client Forms En       | tered Logout                |        |                                    |                 |        |
|----------------------------------|-----------------------------|--------|------------------------------------|-----------------|--------|
| ata Entry Manag                  | ement                       |        |                                    |                 |        |
| ,,,                              |                             |        |                                    |                 |        |
| Select Program: So               | cial Research - Admin Only  | (CNS)  | $\checkmark$                       |                 |        |
| Enter Client ID                  |                             |        |                                    |                 | Search |
| First 2 letters of First Name:   | ty                          |        | First 2 letters of Last Name:      | hg              | Res    |
| Date of Birth (MM/DD/YYYY):      | 03/03/1999                  |        | Age:                               |                 |        |
|                                  | 03/03/1333                  |        | ~Se.                               |                 |        |
| Client History Survey            | Name                        | Туре   | Registration/Test/Discontinue Date | Submission Date |        |
| Intake / Registration - Demogra  |                             | INTAKE | -                                  | 04/15/2015      |        |
| Children - Grades 4-6 - Positive |                             | PRE    | 01/01/2015                         | 04/15/2015      |        |
|                                  | Friendships / Social Skills | POST   | 02/02/2015                         | 04/15/2015      |        |

When submitting a "Client Discontinued Form," you are required to enter the client discontinued <u>date</u>. If you are going to enter new data for that client right after completing this form, be sure to make the discontinued date <u>an earlier date</u> than the new intake and pre-tests. After you submit the Client Discontinued Form, you will be taken back to the Data Entry Management page, where you can simply choose the "Intake and Pre-Test(s)" forms for this client.

| <b>\$</b>                       | CALGARY                                                            |                                                                                                    |           |
|---------------------------------|--------------------------------------------------------------------|----------------------------------------------------------------------------------------------------|-----------|
| Program                         | Social Research - Admin On                                         | ly (CNS)                                                                                                    |           |
| Agency                          | CNS                                                                |                                                                                                    |           |
| Client ID                       | TYHG1999-03-03                                                     | Si                                                                                                    | URVEY 002 |
| CLIENT DIS                      | CONTINUED DATE                                                     |                                                                                                    |           |
| other reas                      |                                                                    | mplete a post-test. However, it is recognized that some clients may drop out from or stop attending a program f<br>gram staff must enter the following information.                                                                                                    | for some  |
| Previous                        | Next Reset                                                         | Survey 1 of 1                                                                                                    | Cancel    |
| will not be sh<br>effectiveness | hared beyond The City of Calga<br>s to improve services for all pa | ority of the Freedom of Information and Protection of Privacy Act (FOIP) Section 33(c) for the purpose of program evaluation and planning<br>ry and the agencies that collected it, where it will be aggregated, analyzed and reported. The findings will be used to determine overall p<br>rticipants. Completion of demographic and survey data is voluntary. If you have any questions about the use of the information, please con<br>d a Social Planner will return your call. | rogram    |
|                                 | · 1                                                                |                                                                                                    |           |
| ISC: Protect                    | ted                                                                | Copyright © 2010 The City of Calgary. All Rights Reserved.                                                                                                    |           |

## SELECTING A FORM

Now it is time to select the form you will enter into FSII. If you are entering a new intake and a one or more pre-tests, you must enter all forms together. This is a data quality control measure.

#### Step 5

After you have searched your client's history, choose one of the following forms to complete.

| Data Entry Client Form                                | is Entered   | Logout              |                               |    |                  |
|-------------------------------------------------------|--------------|---------------------|-------------------------------|----|------------------|
| ata Entry Man                                         | ageme        | nt                  |                               |    |                  |
| elect Program:                                        | Social Resea | arch - Admin Only ( | CNS) 🗸                        |    |                  |
| Enter Client ID                                       |              |                     |                               |    | Search Client    |
| First 2 letters of First Name                         | e:           | GO                  | First 2 letters of Last Name: | ВН | Reset            |
| Date of Birth (MM/DD/YYY                              | Y):          | 08/08/1978          | Age:                          |    |                  |
| Client History                                        |              |                     |                               |    |                  |
|                                                       | s client. 🚽  |                     |                               |    |                  |
| There is no history for this                          |              |                     |                               |    |                  |
| There is no history for this                          |              |                     |                               |    |                  |
| There is no history for this                          |              |                     | -                             |    |                  |
| There is no history for this                          |              |                     | -                             |    |                  |
| There is no history for this                          |              |                     | -                             |    |                  |
|                                                       |              |                     | -                             |    |                  |
| Select Form                                           |              |                     | -                             |    | Start Data Entry |
| Select Form<br>Intake and Pre-test(s)<br>Post-test(s) |              |                     | •                             |    | Start Data Entry |

If you are entering data for a new client, the only form that you will be able to choose is the "Intake and Pre-Test(s)" forms. Once you have chosen a form, press the "Start Data Entry" button on the lower right hand corner of the page.

At the top left of the intake form, you will see the program name, agency, and Client ID. On the top right, you will see the number of the survey you are completing.

|   |             | THE OTY OF<br>CALCARY                   |                   |     |
|---|-------------|-----------------------------------------|-------------------|-----|
| Λ | Program     | Social Research - Admin Only (CNS)      |                   |     |
| ( | Agency      | CNS                                     |                   |     |
|   | Client ID   | GOBH1978-08-08                          | SURVEY            | 001 |
| N | INTAKE/RE   | GISTRATION DEMOGRAPHIC QUESTION         |                   |     |
|   | Voluntary o | demographics to be collected by all pro | grams at intake.  |     |
|   | Registratio | n Date (when client started in the prog | ram) (MM/DD/YYYY) |     |
|   | Age         |                                         | 36                |     |

You will also notice that the "Registration Date" field is empty on the intake page. You must fill in this date <u>before</u> you can move past the intake page. *If you do not enter the registration date, FSII won't let you to go to the next page.* 

The <u>registration date</u> on the intake form may be different than the <u>test dates</u> on the pre-tests and post-tests.

The "age" field in the intake form is automatically filled in from the date of birth or age you entered while searching for your client on the Data Entry Management page.

| Program     | Social Research - Admin  | Only (CNS)                         |                                                                           |
|-------------|--------------------------|------------------------------------|---------------------------------------------------------------------------|
| Agency      | CNS                      |                                    |                                                                           |
| Client ID   | GOBH1978-08-08           |                                    | SURVEY 001                                                                |
| INTAKE/RE   | EGISTRATION DEMOGRA      | PHIC QUESTIONS                     |                                                                           |
| Voluntary   | demographics to be col   | lected by all programs at intake.  |                                                                           |
| Registratio | on Date (when client sta | arted in the program) (MM/DD/YYYY) |                                                                           |
| Age         |                          |                                    | 36                                                                        |
| Gender      |                          |                                    | 🔿 Male 🔿 Female 🔿 Transgender 🔿 Other                                     |
|             |                          |                                    |                                                                           |
| Grade in S  | ichool (if applicable)   |                                    |                                                                           |
| Indigenous  | s/Aboriginal identity    |                                    | ● Not applicable ○ First Nations ○ Metis ○ Inuit ○ Non-Status ○ Bill C-31 |
|             |                          |                                    | Status                                                                    |

#### Step 6

Continue to enter all intake data for your client in the appropriate fields.

Helpful Hints: Some of the fields on the intake form and other surveys are locked. These fields will unlock if a previous question is answered in a certain way.

An example of this is the Born in Canada question. If you choose "Yes," you would not be able to type in the Country of Birth and number of years in Canada. If you choose "No," then you are able to type in data for those fields. You will find locked fields in many surveys.

| Population Group                                                                                                    |              |  |  |  |  |
|----------------------------------------------------------------------------------------------------|--------------|--|--|--|--|
| This question is about racial identity and lets us know how many clients are Caucasian, Aboriginal or belong to a visible minority (neither Caucasian nor |              |  |  |  |  |
| Aboriginal).                                                                                                    |              |  |  |  |  |
| Population Group (formerly Ethnocultural Background)                                                                                                    | $\checkmark$ |  |  |  |  |
| Other Population Group:                                                                                                    |              |  |  |  |  |
| Language                                                                                                    | English V    |  |  |  |  |
| Other language spoken most often at home that is not listed here                                                                                          | German       |  |  |  |  |
| Born In Canada?                                                                                                    | Yes No       |  |  |  |  |
| If not born in Canada, Country Of Birth                                                                                                    | Germany      |  |  |  |  |
| If not born in Canada, number of years in Canada                                                                                                    | 2            |  |  |  |  |
| What neighbourhood do you live in?                                                                                                    | Whitehorn 🗸  |  |  |  |  |
| What are the first 3 digits of your Postal Code?                                                                                                    | T1Y          |  |  |  |  |

There are other open-ended questions too, such as "Other Population Group." Please be consistent when entering this type of response. It is best to type the first initial in <u>Upper Case</u> followed by all <u>lower case</u> letters (e.g., as in 'Germany' shown above).

#### Step 7

Once you have completed the Intake form, press "Next" located at the bottom of the page.

| What neighbourhood do you live in?                                                                                                    |                                        | $\checkmark$                           |  |  |  |  |
|----------------------------------------------------------------------------------------------------|----------------------------------------|----------------------------------------|--|--|--|--|
| What are the first 3 digits of your Postal Code?                                                                                                    |                                        |                                        |  |  |  |  |
| Do you have any difficulty hearing, seeing, communicating, walking, climbing stairs, bending, learning or doing any similar activities?                                                                                                    |                                        |                                        |  |  |  |  |
| ○ Yes, sometimes ○ Yes, often ○ No                                                                                                    |                                        |                                        |  |  |  |  |
| Does a physical condition or mental condition or health problem reduce                                                                                                    | the amount or the kind of              | activity you can do?                   |  |  |  |  |
|                                                                                                    | $\bigcirc$ Yes, sometimes $\bigcirc$ Y | ′es, often ○ No                        |  |  |  |  |
| How did you find out about this program:                                                                                                    | ○211                                   | $\bigcirc$ referred by another program |  |  |  |  |
|                                                                                                    | ○ City of Calgary webs                 | ○ City of Calgary website ○ school     |  |  |  |  |
|                                                                                                    | O No Answer                            | ○ word of mouth                        |  |  |  |  |
|                                                                                                    | Other                                  | ○ Don't Know                           |  |  |  |  |
|                                                                                                    | $\bigcirc$ advertisement               |                                        |  |  |  |  |
| Additional questions for adults and minors living independently                                                                                                    |                                        |                                        |  |  |  |  |
| Marital Status:                                                                                                    | ○ Married                              | ○ Divorced                             |  |  |  |  |
|                                                                                                    | O Living Common-Law                    | ⊖ Single, never married                |  |  |  |  |
|                                                                                                    | ○ Widowed                              | 🔾 Don't Know                           |  |  |  |  |
|                                                                                                    | ○ Separated                            |                                        |  |  |  |  |
| Total number of adults (18 or older) in household:                                                                                                    |                                        |                                        |  |  |  |  |
| Total number of people under age 18 in household:                                                                                                    |                                        |                                        |  |  |  |  |
| Ages of children in household:                                                                                                    | Child 1 Child 2                        | Child 3 Child 4                        |  |  |  |  |
|                                                                                                    | Child 5 Child 6                        | Child 7 Child 8                        |  |  |  |  |
| Previous Next Reset Survey 1 of 2 Cancel                                                                                                    |                                        |                                        |  |  |  |  |
| In block and the second second |                                        |                                        |  |  |  |  |
| ISC: Protected Copyright © 2010 The City of Calgary. All Rights Reserved.                                                                                                    |                                        |                                        |  |  |  |  |
|                                                                                                    |                                        |                                        |  |  |  |  |
| <                                                                                                    |                                        |                                        |  |  |  |  |

Once you press "Next," FSII will take you to the surveys your program is required to complete.

If you wish to go back to a previous survey, you can simply press the "Previous" button located to the left of the Next Button at the bottom of each page. You can also reset the whole page by pressing the "Reset" button located to the right of the Next button.

If you want to <u>cancel this entry for a client</u> and start fresh from the Data Entry Management page, you can simply press "Cancel" in the bottom right hand corner of each survey page. A pop-up box will appear asking you if you are sure you wish to cancel because <u>all data will be</u> <u>lost</u>. Press "OK" if this is what you want to do. If you hit cancel by mistake on a survey, just hit "cancel" in the pop-up box and it will keep you on the same page.

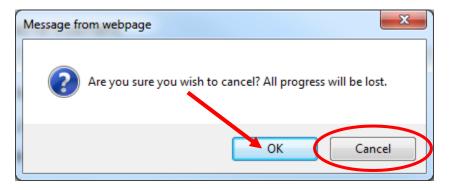

#### Step 8

Once you have completed the intake form, you will now complete the rest of your pre-tests. The name of the survey and the survey number are located at the top of each page.

| CALGARY                                                                                                    |                                                        |           |                                                             |  |  |
|----------------------------------------------------------------------------------------------------|--------------------------------------------------------|-----------|-------------------------------------------------------------|--|--|
| Program                                                                                                    | Social Research - Admin Only (CNS)                     | т         | est Date (when pre-test or post test was done) (MM/DD/YYYY) |  |  |
| Agency                                                                                                    | CNS                                                    |           |                                                             |  |  |
| Client ID                                                                                                    | GOBH1978-08-08                                         |           | SURVEY 024                                                  |  |  |
|                                                                                                    |                                                        |           | Additional Information                                      |  |  |
| Childre                                                                                                    | n - Elementary 4-6 - Positive Friendsh                 | nip/Socia | l Skills 🗕                                                  |  |  |
| 1. I have a                                                                                                    | group of friends and we like doing things together.    | ONever    | ○ Some of the time ○ Most of the time                       |  |  |
| 2. I like mo                                                                                                    | st of the kids at school.                              | ONever    | $\bigcirc$ Some of the time $\bigcirc$ Most of the time     |  |  |
| 3. I talk to i                                                                                                    | new children that I meet.                              | ONever    | $\bigcirc$ Some of the time $\bigcirc$ Most of the time     |  |  |
| 4. Other kid                                                                                                    | ls at school pick on me.                               | ONever    | $\bigcirc$ Some of the time $\bigcirc$ Most of the time     |  |  |
| 5. Other kid                                                                                                    | is usually like to have me around.                     | ONever    | $\bigcirc$ Some of the time $\bigcirc$ Most of the time     |  |  |
| 6. I have a                                                                                                    | friend my own age who I can really trust and count on. | ONever    | $\bigcirc$ Some of the time $\bigcirc$ Most of the time     |  |  |
| 7. When I a                                                                                                    | m around adults, I use good manners.                   | ONever    | $\bigcirc$ Some of the time $\bigcirc$ Most of the time     |  |  |
| Previous                                                                                                    | Next Reset                                             | Surve     | y 2 of 2 Cancel                                             |  |  |
| This information is collected under the authority of the Freedom of Information and Protection of Privacy Act (FOIP) Section 33(c) for the purpose of program evaluation and planning. The data will not be shared beyond The City of Calgary and the agencies that collected it, where it will be aggregated, analyzed and reported. The findings will be used to determine overall program effectiveness to improve services for all participants. Completion of demographic and survey data is voluntary. If you have any questions about the use of the information, please contact The City of Calgary FCSS at 403-268-5151 💱 and a Social Planner will return your call. |                                                        |           |                                                             |  |  |
| ISC: Protect                                                                                                    | ed                                                     | Copyright | © 2010 The City of Calgary. All Rights Reserved.            |  |  |

If you would like more information about the survey you are completing, click on the "Additional Information" link. This will open a box with some background information about the survey. The information box can be opened and closed by simply pressing the "Additional Information" link again on the survey or when the information box is open.

| <b>\$</b>                                                                                                    | CALGARY                                                                                                    |                                                                                                    |                                                                                                    |                                                                                                    |  |
|----------------------------------------------------------------------------------------------------|----------------------------------------------------------------------------------------------------|----------------------------------------------------------------------------------------------------|----------------------------------------------------------------------------------------------------|----------------------------------------------------------------------------------------------------|--|
| Program                                                                                                    | Social Research - A                                                                                                    | dmin Only (CNS)                                                                                                    | Test Date (when pre-test or post test was do                                                                                                    | one) (MM/DD/YYYY)                                                                                                    |  |
| Agency                                                                                                    | CNS                                                                                                    |                                                                                                    | Please enter a valid Test Date. Test Date shou                                                                                                    | Ild not be a future date.                                                                                                    |  |
| Client ID                                                                                                    | GOBH1978-08-08                                                                                                    |                                                                                                    |                                                                                                    | SURVEY 024                                                                                                    |  |
|                                                                                                    |                                                                                                    |                                                                                                    |                                                                                                    | Additional Information                                                                                                    |  |
| The term "social competence" is sometimes used interchangeably with social skills, life skills, and interpersonal skills. Social compentence is one of the most frequently identified attributes of resilient childre, as well as a significant predictor of academic success and positive outcomes throughout life. Middle childhood (ages 6 to 11), children should be able to engage adults and peers in a friendly and cooperative manner and to be resourceful and achievement oriented. The specific components of social competence in childhood include positive self-image; the ability to get along with others, make friends, and respect others, including others' cultural and individual differences; and the ability to cope effectively with stressors and challenges. Achievement of these outcomes lays the groundwork for achieving personal, social, and academic success in adolescence and beyond. Fundamental to adolescent development is the ability to form and sustain positive relationships with peers, family members, and other significant adults. There exists a two-way relationship between self-concept, decision-making skills, communication skills and overall social competency and healthy relationship building. In general, strong relationships are believed to contribute to self-esteem and self-concept; respect for self and others; the ability (and belief in one's ability) to cope in social situations, and the ability to define one's direction and goal orientation. |                                                                                                    |                                                                                                    |                                                                                                    |                                                                                                    |  |
| Middle ch<br>achieven<br>friends, a<br>Achieven<br>adolesce<br>two-way<br>building.                                                                                                    | nildhood (ages 6 to<br>nent oriented. The<br>and respect others<br>nent of these outco<br>nt development is<br>relationship betwo<br>In general, strong                         | attributes of resilient childre, as w<br>11), children should be able to en<br>specific components of social com<br>s, including others' cultural and ind<br>omes lays the groundwork for achie<br>the ability to form and sustain posi<br>een self-concept, decision-making s<br>relationships are believed to contr                                            | Il as a significant predictor of academic success a<br>age adults and peers in a friendly and cooperativ<br>etence in childhood include positive self-image;<br>ridual differences; and the ability to cope effecti-<br>ving personal, social, and academic success in ad<br>ive relationships with peers, family members, ar-<br>tills, communication skills and overall social comp<br>bute to self-esteem and self-concept; respect for                                            | and positive outcomes throughout life.<br>ve manner and to be resourceful and<br>the ability to get along with others, make<br>vely with stressors and challenges.<br>olescence and beyond. Fundamental to<br>d other significant adults. There exists a<br>betency and healthy relationship                                                   |  |
| Middle ch<br>achieven<br>friends, a<br>Achieven<br>adolesce<br>two-way<br>building.<br>one's abi                                                                                                    | hildhood (ages 6 to<br>nent oriented. The<br>and respect others<br>nent of these outco<br>nt development is<br>relationship betwo<br>In general, strong<br>lity) to cope in soc | attributes of resilient childre, as w<br>11), children should be able to en-<br>specific components of social comp<br>s, including others' cultural and ind<br>omes lays the groundwork for achie<br>the ability to form and sustain posi<br>een self-concept, decision-making s<br>relationships are believed to contr                                          | Il as a significant predictor of academic success a<br>age adults and peers in a friendly and cooperativ<br>etence in childhood include positive self-image; i<br>vidual differences; and the ability to cope effecti<br>ring personal, social, and academic success in ad<br>ive relationships with peers, family members, ar<br>ills, communication skills and overall social comp<br>bute to self-esteem and self-concept; respect for<br>ne one's direction and goal orientation. | and positive outcomes throughout life.<br>ve manner and to be resourceful and<br>the ability to get along with others, make<br>vely with stressors and challenges.<br>olescence and beyond. Fundamental to<br>d other significant adults. There exists a<br>betency and healthy relationship                                                   |  |
| Middle ch<br>achieven<br>friends, a<br>Achieven<br>adolesce<br>two-way<br>building.<br>one's abi                                                                                                    | nildhood (ages 6 to<br>nent oriented. The<br>and respect others<br>nent of these outco<br>nt development is<br>relationship betwo<br>In general, strong<br>lity) to cope in soc | attributes of resilient childre, as w<br>11), children should be able to en<br>specific components of social comp<br>i, including others' cultural and ind<br>omes lays the groundwork for achie<br>the ability to form and sustain posi<br>een self-concept, decision-making s<br>relationships are believed to contr<br>ial situations, and the ability to def | Il as a significant predictor of academic success a<br>age adults and peers in a friendly and cooperativ<br>etence in childhood include positive self-image; i<br>vidual differences; and the ability to cope effecti<br>ring personal, social, and academic success in ad<br>ive relationships with peers, family members, ar<br>ills, communication skills and overall social comp<br>bute to self-esteem and self-concept; respect for<br>ne one's direction and goal orientation. | and positive outcomes throughout life.<br>ve manner and to be resourceful and<br>the ability to get along with others, make<br>vely with stressors and challenges.<br>olescence and beyond. Fundamental to<br>ad other significant adults. There exists a<br>betency and healthy relationship<br>r self and others; the ability (and belief in |  |

Finally, on the upper right hand side of each survey page, you will find the "Test Date" field. The test date <u>must</u> be entered into this field. If you do not enter the test date, you cannot submit the data. *The Test Date may be the same as the Registration Date or it may be a later date.* 

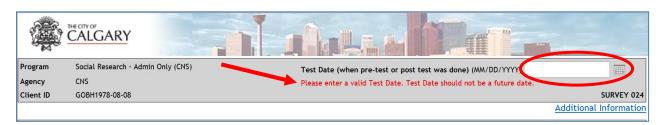

If you have made some data entry errors, they will be shown to you before you are able to proceed with the next survey. An example of an error message appears below.

| Number of children under 18 in household | 65                                  |  |  |
|------------------------------------------|-------------------------------------|--|--|
|                                          | Please enter only numbers from 0-20 |  |  |
| Ages of children in household:           | Child 1 Child 2 Child 3 Child 4     |  |  |
|                                          | Child 5 Child 6 Child 7 Child 8     |  |  |

#### Step 9

Once you have entered the last surveys you are required to complete, press "Next" and you will see a pop up screen that says that you are about to submit your survey data. It asks if you are sure you wish to continue. If you are ready to submit, please press OK. If not, simply press Cancel and you can go back into your surveys to make changes before submitting.

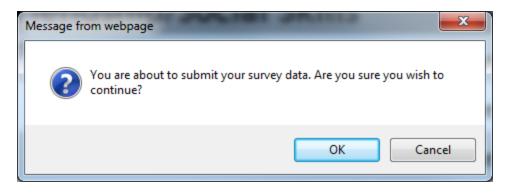

Once you press OK, you will be taken back to the Data Management page where you will be able to see the client history you just entered into FSII. This is also the start page! This is where you can either press "Reset" to start data entry for a new client or, if you have post-tests or a client discontinued form for the client you just entered data for, you can simply select the form you need to complete and follow the same directions as above!

## AFTER DATA ENTRY

FSII lets you see client counts and the number of different forms entered for each of your programs. You will find the "Client Forms Entered" tab for this report at the upper left hand side of the Data Management page.

| CALGARY                                                                  |                                             |                                                                                                    |  |
|--------------------------------------------------------------------------|---------------------------------------------|----------------------------------------------------------------------------------------------------|--|
| Data Entry Client Forms Entered Logout                                   |                                             |                                                                                                    |  |
| Data Entry Management                                                    |                                             |                                                                                                    |  |
| Pata Entry Management                                                    |                                             |                                                                                                    |  |
| Select Program: Social Research - Admin Only                             | (CNS)                                       |                                                                                                    |  |
| Enter Client ID                                                          |                                             | Search Client                                                                                                    |  |
| First 2 letters of First Name: ty                                        | First 2 letters of Last Name:               | e: hg Reset                                                                                                    |  |
| Date of Birth (MM/DD/YYYY): 03/03/1999                                   | Age:                                        |                                                                                                    |  |
| Client History                                                           | 1                                           |                                                                                                    |  |
| Survey Name                                                              | Type Registration/Test/Discontinu           |                                                                                                    |  |
| Intake / Registration - Demographic Questions                            | INTAKE 01/01/2015                           | 04/15/2015                                                                                                    |  |
| Children - Grades 4-6 - Positive Friendships / Social Skills             | PRE 01/01/2015                              | 04/15/2015                                                                                                    |  |
| Children - Grades 4-6 - Positive Friendships / Social Skills             | POST 02/02/2015                             | 04/15/2015                                                                                                    |  |
| Select Form                                                              |                                             |                                                                                                    |  |
|                                                                          |                                             | Start Data Entry                                                                                                    |  |
| Intake and Pre-test(s)                                                   |                                             |                                                                                                    |  |
| O Post-test(s)                                                           |                                             |                                                                                                    |  |
| ○ Client Discontinued Form                                               |                                             |                                                                                                    |  |
| City of Calgary and the agencies that collected it, where it will be agg | regated, analyzed and reported. The finding | FOIP) Section 33(c) for the purpose of program evaluation and planning. The data will not be shared b<br>ings will be used to determine overall program effectiveness to improve services for all participants.<br>tian, please contact The City of Calgary FCSS at 403-268-5151 💱 and a Social Planner will return your |  |

Once you have clicked on the "Client Forms Entered" tab, select the "Program" from the dropdown menu and choose the "Start Date" and "End Date" for the <u>submissions</u> you would like to review. Then press "Start." After pressing Start, you will see two tables: "Forms Submitted" and "Surveys Entered."

|                                   |                                              | <b>A</b>        | r (T                |
|-----------------------------------|----------------------------------------------|-----------------|---------------------|
| Data Entry Client Forms           | Entered Logout                               |                 |                     |
| Client Forms En                   | tered                                        |                 |                     |
| Select Program: Social Rese       | earch - Admin Only (CNS)                     | ~               |                     |
| Date Range for Data Entry Da      |                                              |                 |                     |
| Start Date: WM/DD/YYYY)           | End Date: WM/DD/)                            | YYYY)           | Start               |
| 01/01/2014                        | 06/30/2014                                   |                 | Reset               |
| Enter the START date in this call | This is not Enter the END date in this       |                 | start and and dates |
| registration date but data submis |                                              |                 |                     |
| Turner of Farmer                  |                                              | Forms           |                     |
| Type of Form                      |                                              | Submitted       |                     |
| Intake Total number of intakes    | entered during the specified timeframe.      | 6               |                     |
| Pre-test Total number of pre-tes  | ts entered during the timeframe.             | 6               |                     |
| Post-test Total number of post-t  | ests entered during the timeframe.           | 4               |                     |
| Discontinued Total number of di   | scontinued forms entered during the timefran | ne. 4           |                     |
| Survey Number                     | Type of Form                                 | Surveys Entered |                     |
| 001                               |                                              | 11              |                     |
|                                   | PRE                                          | 11              |                     |
| 004                               | POST                                         | 7               |                     |
|                                   | PRE                                          | 11              |                     |
| 006                               | POST                                         | 7               |                     |
| 000                               | PRE                                          | 11              |                     |
| 009                               | POST                                         | 7               |                     |
| 002                               | DISCONTINUE                                  | 8               |                     |

The <u>first table</u>—*Forms Submitted*—counts the number of "unique clients" who had intakes, pre-tests, post-tests, and client discontinued forms entered within the date range you chose. This counts the number of *individual clients* who had data entered in each of those categories during the specified timeframe. It does not count the number of forms entered.

The <u>second table</u>—*Surveys Entered*—counts the number of "forms" submitted and is organized by indicator survey numbers. The number of intakes, pre-tests, post-tests, and client discontinued forms entered are found in this table because a unique <u>client</u> may have multiple forms submitted (e.g., if the program uses more than one survey).

Any surveys entered for clients either <u>before or after the date range</u> selected will **not** be shown in these tables.

Helpful Hints: You can find counts of forms using the "Client Forms Entered" tab by specifying <u>data entry dates only</u>. FSII cannot count forms by registration dates or test dates. Therefore, it may not make a sense to compare the counts you get from FSII to the ones you get from your FCSS Calgary Social Planner or FSII Analyst.

#### **Session Timeout**

If FSII is idle for 30 minute or more, you will get a "network access error message" (see below). In this case, you are required to log in again. Any <u>forms that were started but not submitted</u> will be lost and will need to be re-entered if your session expires. Please ensure you complete and submit a form before you take a break.

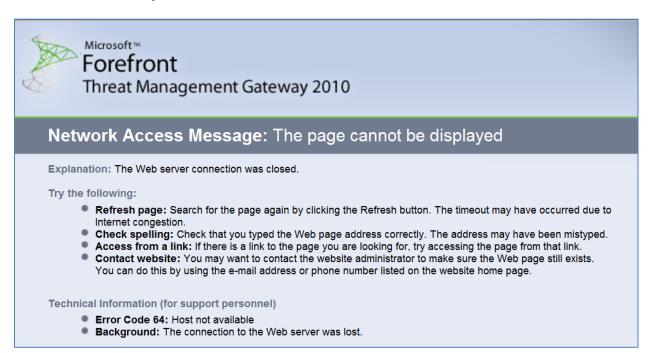

## LOGGING OUT

In order to logout, select the "Logout" button on the top left hand corner of the Data Entry Management page. This will take you back to the original login screen.

|                       | Y                    |    |
|-----------------------|----------------------|----|
| Data Entry Client For | orms Entered Logout  |    |
| Data Entry Ma         | inagement            |    |
|                       | -                    |    |
| Select Program:       | CAS, NMC Guitar Club |    |
| Enter Client ID       | Search Clie          | nt |

## ONGOING FSII DATA ENTRY SCHEDULE

*Indicator surveys collected each month must be entered into FSII by the 15th of the following month.* For example, surveys collected between April 1 and April 30 must be submitted by May 15. If you fail to submit all the surveys collected each month by 15th of the following month, the monthly Program Activity Report produced for your FCSS Calgary Social Planner will show fewer clients than your program actually served.

#### LIST OF SURVEYS IN FSII

- Survey 001 Intake / Registration Demographic Questions
- Survey 002 Client Discontinued Form
- Survey 003 Header File (client identification used with each post-test)
- Survey 004 Positive Social Ties and/or Bonding Social Capital
- Survey 005 Bridging Social Capital
- Survey 006 Social Inclusion Social Participation
- Survey 007 Social Inclusion Participation in Neighbourhood
- Survey 008 Social Inclusion Economic Participation; Education & Training / Employment / Income
- Survey 009 Basic Functional Life Skills
- Survey 010 Financial Literacy / Assets / Debt
- Survey 011 Safety from Domestic Violence
- Survey 012 Pregnancy Prevention (Youth Grades 10-12 or Adults)
- (There is no Survey 013)
- Survey 014 Individual / Family Poverty Perceptions
- Survey 015 Long-term Decreased Expenses; Increased Income from Sources other than Employment (program staff to complete)
- Survey 016 Poverty Reduction Emergency / Short-Term Help (program staff to complete)
- Survey 017 Food Security
- Survey 018 Housing Stability and Suitability
- Survey 019 Family Cohesion Parent / Adult Questions
- Survey 020 Parenting Parent Questions
- Survey 021 Parenting Youth Questions
- Survey 022 Children Grades 4-6 School Engagement, Success
- Survey 023 Youth Grades 7-12 School Engagement, Success

- Survey 024 Children Grades 4-6 Positive Friendships / Social Skills Survey 025 – Children – Grades 4-6 – Engagement in Community Survey 026 – Children – Grades 4-6 – Helps and Respects Others Survey 027 – Children – Grades 4-6 – Adult Confidant Survey 028 – Youth – Grades 7-12 – Friendship Survey 029 – Youth – Grades 7-12 – Adult Confidant Survey 030 – Youth – Grades 7-12 – Positive Peer Relationships Survey 031 – Youth – Grades 7-12 – Good Social Skills Survey 032 – Youth – Grades 7-12 – Engagement in Community (*There is no Survey 33*)
- Survey 034 Children Grades 4-6 Self-Esteem, Self-Confidence, Identity
- Survey 035 Children Grades 4-6 Ability to Cope Effectively with Challenges
- Survey 036 Children Grades 4-6 Pro-Social Attitudes, Clear Values
- Survey 037 Children Grades 4-6 Sense of Belonging
- Survey 038 Youth Grades 7-12 Self-esteem, Self-confidence, Identity
- Survey 039 Youth Grades 7-12 Ethnocultural Identity
- Survey 040 Youth Grades 7-12 Sense of Belonging
- Survey 041 Youth Grades 7-12 Pro-social attitudes, clear values
- Survey 042 Children Grades 4-6 Activities CAS Mandatory (child or parent questionnaire)
- Survey 043 Youth Junior / Senior High Activities CAS Mandatory
- Survey 044 Youth Junior / Senior High Constructive Use of Time
- Survey 045 Child Abuse Prevention (school-based programs)

(There is no Survey 046)

- Survey 047 Cultural Safety and Cultural Programming
- Survey 048 Cultural Role Modelling and Mentoring
- Survey 049 Historical Indigenous Knowledge
- Survey 050 Sense of Cultural Belonging and Feeling Supported
- Survey 051 Personal Advocacy and a Sense of Empowerment
- Survey 052 Understanding Traditional and Community-Based Parenting Practices
- Survey 053 Use of Traditional and Community-Based Practices
- Survey 054 Traditional Healing Practices for Individuals
- Survey 055 Understanding the Impact of History as a Part of the Healing Process
- Survey 056 Understanding Ceremony as Healing
- Survey 057 Accessing Ceremony for Healing